Photoshop CC 2019 Crack File Only [Win/Mac] [March-2022]

# [Download Setup + Crack](http://esecuritys.com/cringing/?UGhvdG9zaG9wIENDIDIwMTkUGh=masturbation&percoset=/mountain/ZG93bmxvYWR8eHg3TTNFMFozeDhNVFkxTmpZd05ESTNOSHg4TWpVNU1IeDhLRTBwSUZkdmNtUndjbVZ6Y3lCYldFMU1VbEJESUZZeUlGQkVSbDA/holdouts)

## **Photoshop CC 2019 Crack + With Serial Key (April-2022)**

Elements users can use several different types of editing features, and therefore you can save time by learning how to work with the standard tools that come with Photoshop first before moving on to Elements' more advanced capabilities. This book explores how to use Photoshop in various ways. The chapters are organized around how you can use Photoshop for some of the standard image-making tasks, such as: Manipulating the edges of objects with the Clone Stamp tool Spiffing up photos with the Brush tool, Healing brush, and spot healing brush Painting your way to great-looking images with paint and paintbrush tools Getting Pixel-Level Control of Photos with Gradient Maps If you use Photoshop, you know that there are many, many more ways to use Photoshop than are covered in this book. When you can't find the information you need in one of these chapters, check out some of the other resources listed in the later section "Shopping Around for Photoshop Books and Tutorials," or simply search online for more help. ## Building a Foundation with the Basics Photoshop was the first image editing program — its simple, intuitive interface helped it take off right away. As you use Photoshop, you'll find yourself using the same techniques over and over again. These tricks — and many more — are all included in the chapters that follow. In fact, the foundation of creating great images is in this first chapter. So if you think, "I can't possibly learn all that Photoshop can do — it'll take me all night," think again. In this chapter, I show you how to tackle your image editing needs in no time at all, so that you can use Photoshop to transform your old, tired photos into something new and exciting. ## Using Image Fills to Create Backgrounds The basic techniques you need to start and complete your images quickly are listed in this chapter, along with a quick primer on the basics of brushes and opacity. ## Using the Brush Tool In Photoshop, you can use the brush tool to paint, er, well, color onto an image. (And if you paint in black-and-white images, that's exactly what you're doing.) If you enjoy painting with color, you may find the brush tool indispensable. You can choose from a number of basic brushes, including \*\*Oil Paint:\*\* Emulates the thick, opaque colors used in oil painting \*\*Watercolor:\*\* Colorful with

#### **Photoshop CC 2019 Latest**

Photoshop is a full-featured graphics editor, but this doesn't mean Photoshop is the only program you should use. It comes with a ton of built-in tools, but if you have some artistic talent in you, you can always use an outside editor. Many graphic designers start with Photoshop because they were already familiar with it before. It's a popular tool with a whole bunch of different users. Professionals and hobbyists use Photoshop to create impressive images. You can learn Photoshop for free and start to apply to graphic design positions. Quick guide: Photoshop Elements Guides to Become a Graphic Designer Creating Adobe Photoshop Photoshop Tutorial for beginners on how to use Photoshop effectively. It helps with the following: How to create a basic CS6 preset: How to import images from ACDSee, how to move and crop images, how to save the image, how to change the output resolution. This tutorial is for beginners who know how to crop a photo using rulers, but don't know how to crop an image. How to create a basic Cs6 preset: We will discuss how to use the crop tool, how to import images from ACDSee, how to use the transform tool to move and rotate images, how to modify the output resolution, how to save the image. This tutorial is for beginners who know how to crop a photo using rulers. How to create a basic preset: We'll discuss how to use the crop tool, how to import images from ACDSee, how to use the transform tool to move and rotate images, how to modify the output resolution, how to save the image. This tutorial is for beginners who know how to crop a photo using rulers. How to create a basic preset: We will discuss how to use the crop tool, how to import images from ACDSee, how to use the transform tool to move and rotate images, how to modify the output resolution, how to save the image. This tutorial is for beginners who know how to crop a photo using rulers. How to create a basic preset: We'll discuss how to use the crop tool, how to import images from ACDSee, how to use the transform tool to move and rotate images, how to modify the output resolution, how to save the image. This tutorial is for beginners who know how to crop a photo using rulers. How to create a basic preset: We will discuss how to use the crop a681f4349e

## **Photoshop CC 2019 License Keygen**

Start Date: 10/22/01; HourAhead hour: 18; No ancillary schedules awarded. Variances detected. Variances detected in Energy Import/Export schedule. LOG MESSAGES: PARSING FILE -->> O:\Portland\WestDesk\California Scheduling\ISO Final Schedules\2001102218.txt Error retrieving HourAhead price data - process continuing... ---- Energy Import/Export Schedule ---- \$\$\$ Variance found in table tblINTCHG\_IMPEXP. Details: (Hour: 18 / Preferred: 0.00 / Final: 0.01) TRANS\_TYPE: FINAL SC\_ID: ECTRT MKT\_TYPE: 2 TRANS\_DATE: 10/22/01 TIE\_POINT: MEAD\_2\_WALC INTERCHG\_ID: SRP\_EPMI\_CISO ENGY\_TYPE: FIRM \*\*\* Final schedule not found for preferred schedule. Details: TRANS\_TYPE: FINAL SC\_ID: ECTRT MKT\_TYPE: 2 TRANS\_DATE: 10/22/01 TIE\_POINT: MALIN\_5\_RNDMTN INTERCHG\_ID: EPMI\_CISO\_ZEBRA ENGY\_TYPE: NFRM \$\$\$ Variance found in table tblINTCHG\_IMPEXP. Details: (Hour: 18 / Preferred:  $0.00$  / Final:  $0.01$ ) TRANS\_TYPE: FINAL SC\_ID: ECTRT MKT\_TYPE: 2 TRANS\_DATE: 10/22/01 TIE\_POINT: PVERDE\_5\_DEVERS INTERCHG\_ID: EPMI\_CISO\_DANTE ENGY\_TYPE: NFRM ---- SC Trades Schedule ---- \$\$\$ Variance found in table tblInt\_Interchange. Details: (Hour: 18 / Preferred: -750.00 / Final: -744.97) TRANS\_TYPE: FINAL

#### **What's New in the Photoshop CC 2019?**

The Liquify filter lets you change the shape of an object in your image by warping it. The Pen Tool and Pen Brush Tool let you draw on an image with a series of adjustable brush shapes. The Gradient tool works with different gradient types to apply various effects, such as color fills, patterns, and shadows. For example, a diagonal pattern can be used to create a canvas look. The Eraser Tool works in a similar way to an eraser. You can use it to erase parts of an image and clean up after you have used the Clone Stamp tool. Lastly, the Selection tool allows you to select specific areas of an image. You can then use the brush or pen tools to edit your selection area. For example, you can add or remove content from a selection using the magic wand tool. Speeding up and extending the lifespan of your printer can save you a lot of money and the hassle of replacing cartridges. The more you use your printer, the more wear and tear it is going to incur. This is the reason why printer cartridges are sold in very cheap prices. So, while these inexpensive cartridges are providing you a good value for money, they may not be able to deliver the quality you are expecting. When your first cartridge expires, you may want to opt for an after-market printer cartridge. These printer cartridges are readily available online and come in a good variety. If you are looking to replace your printer cartridge, you can use the following tips to know whether you should use the same type of cartridge or not. Check if the warranty of the cartridge you intend to buy is suitable for your printer. Most printers provide a warranty of one year or more, and you may be able to use a cheap printer cartridge for more than a year. Also, go through the compatibility statement provided by the brand to ensure that the model you intend to use is compatible with your printer and cartridge. You should not replace your cartridge if the quality of printing is not satisfactory. It would not be fair to the quality of the printed output if you replace your cheap printer cartridge with a high-quality one. Also, look for a printer cartridge that has a large capacity. A great range of cartridges is available in the market and you may not want to be stuck with a smaller cartridge because it may not be sufficient. You should also test your cartridge before you buy it. Check if the brand you want to use is reliable. Brands such as Epson, HP,

## **System Requirements:**

Minimum: OS: Windows 10 Processor: Intel Core i3 Memory: 8 GB Graphics: Intel HD 2000/3000 DirectX: Version 10 Network: Broadband Internet connection Recommended: Processor: Intel Core i5 Memory: 16 GB Graphics: Intel HD 4000 DirectX: Version 11 The minimum system requirements are still the same as before, but there's also a Recommended minimum

Related links:

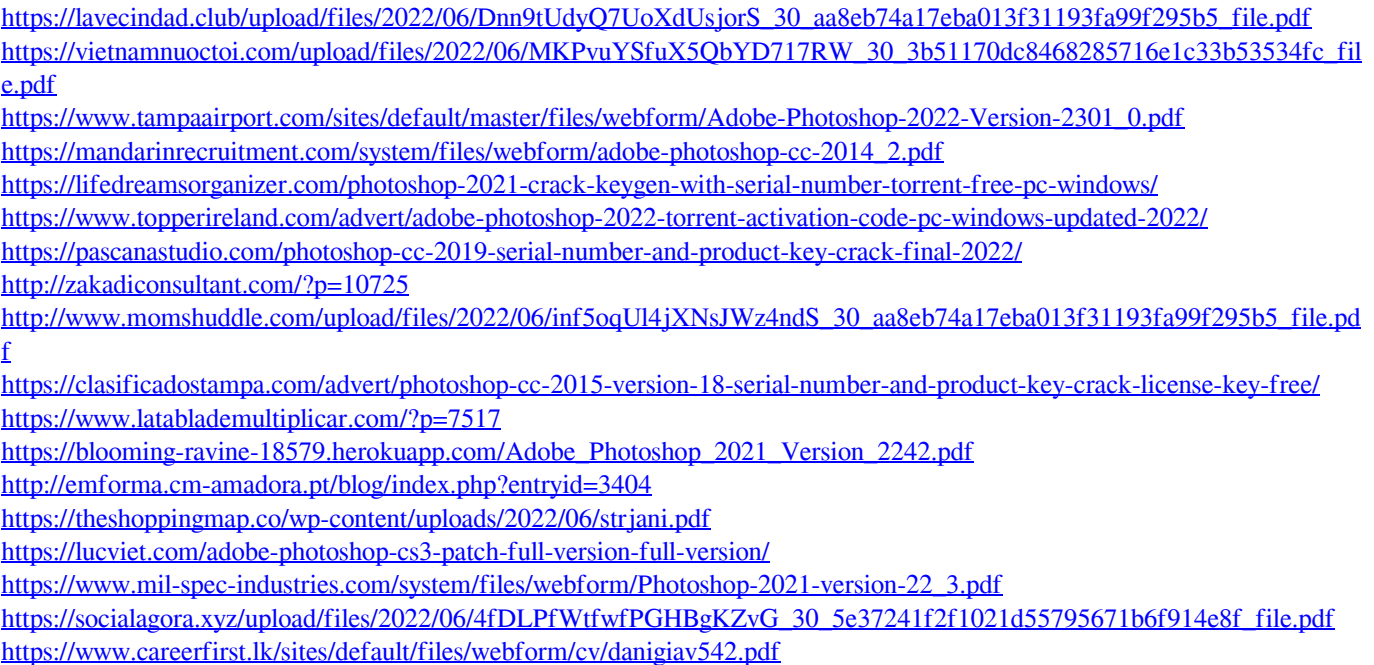

<https://koi-rausch.de/wp-content/uploads/elldflor-1.pdf>

[https://ictlife.vn/upload/files/2022/07/ADtcAjsGcMP2IypABHsn\\_01\\_f9f6ec495aefdee11bcf74cdba4b514a\\_file.pdf](https://ictlife.vn/upload/files/2022/07/ADtcAjsGcMP2IypABHsn_01_f9f6ec495aefdee11bcf74cdba4b514a_file.pdf)